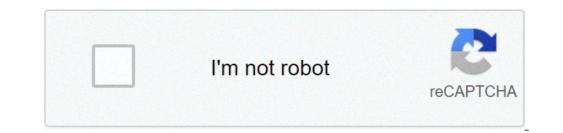

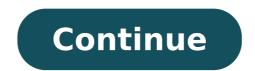

## Linux essentials chapter 10 exam

The operating system (OS) controls almost all functions, and terminology related to mobile devices, the uses of cloudenabled services for mobile devices, and the way that mobile devices, and peripherals. This chapter also covers Ubuntu Linux and Apple OS X operating systems and some GUI-based tools. The basics of troubleshooting mobile operating systems, Linux and OS X are discussed with examples of simple solutions for common problems. The following concepts from this chapter are important to remember. Open source software can be modified by anyone with little or no cost. Use only trusted content sources to avoid malware and unreliable content. Both Android and iOS have similar GUIs for using apps and other content. Email accounts are closely tied to mobile devices use apps to synchronize data not automatically synchronize data and other content. Passcode locks can secure mobile devices. Remote backups can be performed to backup mobile devices or computers Additional ResourcesUnderstanding Operating Systems Operating Systems Operating Systems Operating Systems (Updated Constantly) IT computer Networking Tutorials-Labs-Tips, Exam & Answers for Student & Beginners [Updated Constantly] IT Essentials (ITE v6.0 + v7.0) Chapter 10 Exam Answers 100% 1. What are two types of computer operating system user interface? (Choose two.) CLI \* PnP GUI \* OpenGL API Explanation: Two types of computer operating system user interface? (Choose two.) CLI \* PnP GUI \* OpenGL API Explanation: Two types of computer operating system user interface? (Choose two.) CLI \* PnP GUI \* OpenGL API Explanation: Two types of computer operating system user interface? (Choose two.) CLI \* PnP GUI \* OpenGL API Explanation: Two types of computer operating system user interface? (Choose two.) CLI \* PnP GUI \* OpenGL API Explanation: Two types of computer operating system user interface? (Choose two.) CLI \* PnP GUI \* OpenGL API Explanation: Two types of computer operating system user interface? (Choose two.) CLI \* PnP GUI \* OpenGL API Explanation: Two types of computer operating system user interface? (Choose two.) CLI \* PnP GUI \* OpenGL API Explanation: Two types of computer operating system user interface? (Choose two.) CLI \* PnP GUI \* OpenGL API Explanation: Two types of computer operating system user interface? (Choose two.) CLI \* PnP GUI \* OpenGL API Explanation: Two types of computer operating system user interface? (Choose two.) CLI \* PnP GUI \* OpenGL API Explanation: Two types of computer operating system user interface? (Choose two.) CLI \* PnP GUI \* OpenGL API Explanation: Two types of computer operating system user interface? (Choose two.) CLI \* PnP GUI \* OpenGL API Explanation: Two types of computer operating system user interface? (Choose two.) CLI \* PnP GUI \* OpenGL API Explanation: Two types of computer operating system user interface? (Choose two.) CLI \* PnP GUI \* OpenGL API Explanation: Two types of computer operating system user interface? (Choose two.) CLI \* PnP GUI \* OpenGL API Explanation: Two types of computer operating system user interface? (Choose two.) CLI \* OpenGL API Explanation: Two types of computer operating system user interface? (Choose two.) CLI \* OpenGL API Explanation: Two types of computer operating sy prompt using a keyboard. The second type is the GUI, or graphical user interface. With this type of user interface, a user interface, a user interface, a user interacts with the operating system by working with icons and menus. A mouse, finger, or stylus can be used to interact with a GUI. PnP is the name of a process by which an OS assigns resources to different hardware components of a computer. The other answers are examples of Application Programming Interfaces, or APIs. 2. What are two default account types, namely, Administrator \* Standard User \* DefaultAccount Explanation: Windows 10 offers two account types, namely, Administrator \* Standard User \* DefaultAccount Explanation: Windows 10 offers two account types are examples of Application Programming Interfaces, or APIs. 2. What are two default account types are examples of Application Programming Interfaces, or APIs. 2. What are two default account types are examples of Application Programming Interfaces, or APIs. 2. What are two default account types are examples of Application Programming Interfaces, or APIs. 2. What are two default account types are examples of Application Programming Interfaces, or APIs. 2. What are two default account types are examples of Application Programming Interfaces, or APIs. 2. What are two default account types are examples of Application Programming Interfaces, or APIs. 2. What are two default account types are examples of Application Programming Interfaces, or APIs. 2. What are two default account types are examples of Application Programming Interfaces, or APIs. 2. What are two default account types are examples of Application Programming Interfaces are examples of Application Programming Interfaces are examples are examples are examples are examp in user account. DefaultAccount is a user account managed by the system. Users is a user group. 3. Which term best describes the process of breaking a multithreading \* multithreading \* multithr execution. Multi-processing is related to a system with more than one processor. Multi-user is related to a system that supports more than one task at the same time. 4. What is the default file system used during a fresh installation of Windows 7? NTFS \* HPFS FAT16 FAT32 HERE 2. Computer Networking Tutorials-Labs-Tips, Exam & Answers for Student & Beginners Explanation: While Windows XP can use either FAT or NTFS, Vista and Windows XP can use either FAT or NTFS, Vista and Windows XP can use either FAT or NTFS articles and Windows XP can use either FAT or NTFS articles are specificated and Windows XP can use either FAT or NTFS articles are specificated are specificated are the new sound card, the computer fails to boot. Which quick fix can the user implement to return to the previous working state? Boot to Emergency Recovery State. Boot to Emergency Recovery State. Boot to Emergency Recovery State? is saved on successful login. Care should be exercised never to log in when you suspect any system instability because once you log in successfully, the Last Known Good Configuration will be overwritten with the current one. 6. What is a possible situation when it might be necessary to boot Windows 7 from a USB device, a CD, or a DVD? to disable background services to delete registry keys, and partition the hard drive to repair the system \* Explanation: Disabling background services, deleting registry keys, and partitioning the hard drive do not require rebooting a PC. It might be necessary to boot a computer from a USB drive in order to repair the system in some situations. 7. What feature of an operating system allows it to support two or more CPUs? multiprocessing \* multitasking multiuser support multithreading Explanation: Multiprocessing allows an operating system to use two or more CPUs. Support for two or more users is provided by the multiuser feature. Multitasking allows multiple applications to run at the same time. Multithreading allows different parts of the same program to run at the same time. 8. What term is used to describe a logical drive that can be formatted to store data? volume track sector cluster partition \* Explanation: Hard disk drives are organized by several physical and logical structures. Partitions are logical portions of the disk that can be formatted to store data. Partitions consist of tracks, sectors, and clusters. Tracks are concentric rings on the disk surface. Tracks are divided into sectors and multiple sectors are combined logically to form clusters 9. Which key, when pressed during the boot process, will allow the user to choose to start Windows in safe mode? 3. Computer Networking Tutorials-Labs-Tips, Exam & Answers for Student & Beginners F8 \* F1 Esc Windows Explanation: Pressing the F8 key during the boot process will allow the user to choose to start the computer in Safe mode. 10. Which file system is used to access files over a network? NFS \* NTFS FAT CDFS Explanation: NFS (Network File System) is used to access files on other computers across a network. Windows operating systems support several file systems. FAT, NTFS, and CDFS are used to access files stored on drives installed in the computer. 11. Which statement is a feature of the Windows 8 operating system? It supports a touch screen interface. \* It uses the Aero user interface. It can be directly upgraded from Windows XP. It is a 128-bit operating system was the support for a touch screen interface to allow use on phones and tablets. 12. Which component of a CPU architecture allows the CPU immediate access to data? registers \* cache RAM CMOS Explanation: Registers are memory locations that are part of the architecture of a CPU. They provide a storage location for the logical functions performed on data. 13. When would the PXE option be used when repairing a PC? The display cannot be seen clearly. There is no response from the mouse or keyboard. The computer needs a replacement operating system. \* A newly installed application caused the system to perform erratically. Explanation: The Preboot eXecution Environment (PXE, but pronounced pixie) BIOS boot option is used to install an operating system from a remote network location. 14. Which statement accurately describes the GUID partition table? It is 512 bytes long and contains the boot loader. It cannot be used in a multiboot environment. It is commonly used in systems with UEFI firmware. \* It is not supported by Windows 10 Home edition. Explanation: The GUID partition table, also referred to as GPT, expands on the limitations of the MBR and is commonly used in systems with UEFI firmware. 4. Computer Networking Tutorials-Labs-Tips, Exam & Answers for Student & Beginners 15. Which statement describes dynamic disks in a PC that is running Windows 10 Pro? They have the ability to create volumes that span across more than one disk. \* Free space can only be added from the same disk to extend the volume. A partition created on a dynamic disk can be shrunk without deleting the partition first. More space can be added to a partition by extending it into adjacent, unallocated space, as long as it is contiguous. Explanation: A dynamic disk has the ability to create volumes that span across more than one disk. The size of the partitions can be changed after they have been set, even if the unallocated space is noncontiguous. However, the partition size cannot be reduced without loss of data. 16. A technician wishes to deploy Windows 10 Pro upgrade to a group of employee PCs on the network and ensure that the user state migrates successfully. Which tool would the technician use to do this? User State Migration \* Windows Easy Transfer PCmover Express Windows 10 Update Assistant Explanation: USMT (User Migration State tool) is part of the Windows Assessment and Deployment Kit that can be used to streamline and simplify user state migration during large deployments of Windows operating systems. 17. Which operating system does not support Windows Easy Transfer to transfer information from one computer to another? Windows 10 \* Windows 7 Explanation: Windows 7 Explanation: Windows 10 \* Windows 10 \* Windows 10 \* Windows 7 Explanation of the and settings to a new edition of the another? Windows OS during an upgrade to Windows 10? PCmover Express Windows Easy Transfer User State Migration Tool \* Windows Easy Transfer I user State Migration Tool \* Windows Easy Transfer I user State Migration Tool \* Windows Easy Transfer I user State Migration Tool \* Windows Easy Transfer User State Migration Tool \* Windows Easy Transfer I user State Migration Tool \* Windows Easy Transfer I user State Migration Tool \* Windows Easy T Transfer is not available in Windows 10. PCmover Express is third party software. Windows Upgrade Assistant is used to prepare a computer for upgrading by checking for compatibility issues and downloading all necessary files to start the installation process. 19. Which operation in Windows 10 is limited to users with Administrator privileges only? Run applications. Modify user settings. Change system settings. 5. Computer Networking Tutorials-Labs-Tips, Exam & Answers for Student & Beginners Install software programs. \* Explanation: Administrator accounts have complete control over a computer. They can run applications, but cannot install programs. A standard user account can change system settings but only settings that do not affect other user accounts. 20. Which program file is loaded by the boot manager in a Windows boot process? winload.exe \* sysprep.exe ntoskrnl.exe winlogon.exe Explanation: During a Windows boot process, once the boot manager, bootmgr.exe, has the control of the boot process, it first loads the Windows boot loader, winload.exe 10 boot process, after the Windows 10, the login program file winload.exe atoskrnl.exe \* sysprep.exe Explanation: During a Windows 10 boot process, after the Windows kernel, ntoskrnl.exe, takes over the process, it starts the login file, winlogon.exe and displays the Windows 10 Task Manager? Details \* Performance Startup Services Explanation: The Windows 10 Task Manager? Details tab allows setting a priority for a process. 23. Which statement describes a primary partition? It is a section of an extended partition on an MBR. It can be used to separate information for administrative purposes. It is a type of disk with the ability to create volumes that span across more than one disk even if the unallocated space is noncontiguous. It is often used to organize data storage by subdividing it into as many as 23 logical sections. 24. Which statement describes formatting? It is a process to create a file system in a partition or volume for file storage. \* It is often used to organize data storage by subdividing it into as many as 23 logical sections. It is a section of an extended partition on an MBR. It can be used to boot an operating system by default. 25. Which statement describes the active partition? It is used to boot an operating system by default. \* 6. Computer Networking Tutorials-Labs-Tips, Exam & Answers for Student & Beginners It is a section of an extended partition on an MBR. It can be used to separate information for administrative purposes. It is a type of disk with the ability to create volumes that span across more than one disk even if the unallocated space is noncontiguous. It is often used to organize data storage by subdividing it into as many as 23 logical sections. 26. Which statement describes formatting? It is a process to create a file system in a partition or volume for file storage. \* It is often used to organize data storage by subdividing it into as many as 23 logical sections. It is a section of an extended partition on an MBR. It can be used to separate information for administrative purposes. It is a section of the disk, that is inaccessible to the user, containing an image that can be used to restore the computer to its original configuration. 27. Which statement describes the active partition? It is used to boot an operating system by default. \* It is a section of the disk, that is inaccessible to the user, containing an image that can be used to restore the computer to its original configuration. It is a type of disk with the ability to create volumes that span across more than one disk even if the unallocated space is noncontiguous. 28. Which statement describes a recovery partition? It is a section of the disk, that is inaccessible to the user, containing an image that can be used to restore the computer to its original configuration. \* It is a process to create a file system in a partition or volume for file storage. It is a type of disk with the ability to create volumes that span across more than one disk even if the unallocated space is noncontiguous. It is a section of an extended partition on an MBR. It can be used to separate information for administrative purposes. 29. Which statement describes an extended partition? It is often used to organize data storage by subdividing it into as many as 23 logical sections. \* It is a section of the disk, that is inaccessible to the user, containing an image that can be used to restore the computer to its original configuration. It is a type of disk with the ability to create volumes that span across more than one disk even if the unallocated space is noncontiguous. 30. Which statement describes the master boot record (MBR)? It takes the first 512 bytes on the disk, that is inaccessible to the user, containing an image that can be used to restore the computer to its original configuration. It is a process to create a file system in a partition or volume for file storage. It is a type of disk with the ability to create volumes that span across more than one disk even if the unallocated space is noncontiguous. 31. Which statement describes a logical drive? It is a section of an extended partition on an MBR. It can be used to separate information for administrative purposes. \* 7. Computer Networking Tutorials-Labs-Tips, Exam & Answers for Student & Beginners It is a section of the disk, that is inaccessible to the user, containing an image that can be used to restore the computer to its original configuration. It is a process to create a file system in a partition or volume for file storage. It is a type of disk with the ability to create volumes that span across more than one disk even if the unallocated space is noncontiguous. 32. Which statement describes the master boot record (MBR)? It takes the first 512 bytes on the disk and contains the boot loader, an executable program that allows a user to choose from multiple operating systems. \* It is a process to create a file system in a partition or volume for file storage. It is a section of an extended partition on an MBR. It can be used to separate information for administrative purposes. 33. A technician has just purchased a new Windows 10 PC and wants to transfer selected files, folders, profiles, and applications from the old Windows PC. What tool or utility would be the best choice for the user? PCmover Express \* Upgrade Assistant User State Migration Tool Windows Task Manager 34. A manager wants to install Windows 10 directly onto a computer and needs help with the setup process. What tool or utility would be the best choice for the user? Upgrade Assistant \* User State Migration Tool Windows Easy Transfer Windows Boot Manager 35. A technician needs to capture the company user accounts, files, operating system settings, and application settings for migration into the new Windows 10 installation. What tool or utility would be the best choice for the user? User State Migration Tool \* Upgrade Assistant Windows 10 but is unsure whether the hardware on the existing system are compatible. What tool or utility would be the best choice for the user? Get Windows 10 app \* Upgrade Assistant User State Migration Tool Cortana Virtual Assistant 37. An analyst is running to migrate to Windows 8.1. The analyst wants help migrating the personal files and settings into the newer version. What tool or utility would be the best choice for the user? Windows Easy Transfer \* Upgrade Assistant User State Migration Tool 8. Computer Networking Tutorials-Labs-Tips, Exam & Answers for Student & Beginners Application manager 38. A manager wants to install Windows 10 directly onto a computer and needs help with the setup process. What tool or utility would be the best choice for the user? Upgrade Assistant \* Windows Easy Transfer PCmover Express Windows Boot Manager 39. An analyst is running Windows 7 on the PC and is planning to migrate to Windows 8.1. The analyst wants help migrating the personal files and settings into the newer version. What tool or utility would be the best choice for the user? Windows Easy Transfer \* User State Migration Tool PCmover Express Application manager 40. A technician has just purchased a new Windows PC. What tool or utility would be the best choice for the user? PCmover Express \* User State Migration Tool Windows Easy Transfer Windows Task Manager 41. A technician needs to capture the company user accounts, files, operating system settings, and application Tool \* Windows Easy Transfer PCmover Express WinLoad 42. A support technician wants to upgrade a system to Windows 10 but is unsure whether the hardware and software on the existing system are compatible. What tool or utility would be the best choice for the user? Get Windows 10 app \* User State Migration Tool Windows Easy Transfer Cortana Virtual Assistant 43. True or False? Smartphones require an operating system before they can be operated. True \* False 44. True or False? Modern operating systems boot the computer, manage the file system, and support only one user, task, or CPU. False \* True 45. True or False? When a hardware device is installed, the operating system needs to use a device driver to access and use that hardware. True \* False 9. Computer Networking Tutorials-Labs-Tips, Exam & Answers for Student & Beginners 46. True or False? When a user is working on a system that uses a network file system, there is no difference between accessing a file stored locally or on another computer on the network. True \* False 47. True or False? Windows 10 64-bit version can be installed on as little as 1GB of hard drive space. False \* True 48. True or False? DirectX is a collection of APIs related to multimedia tasks for Microsoft Windows. True \* False 49. True or False? The registry is a database that only contains information about the device drivers on a computer. False \* True 50. True or False? Multitasking describes a computer operating system that is capable of running multiple applications at the same time. True \* False 51. True or False? A 32-bit operating system can address up to a maximum of 4 GB of RAM. True \* False IT Essentials v6.0: 1. What are two ways that iOS differs from Android uses an All Apps button whereas Android uses a Home button. iOS has a physical Home button, but Android, the icon for an app represents the app itself. Deleting the icon in iOS deletes the app. In Android, the icon on the Home screen is a shortcut to the app.\* In iOS, apps can only appear on screens, whereas in Android, apps can appear on screens and in folders. In iOS, folders are created by dragging one app on top of another app, but in Android folders must be created from the home screen menu. 2. What is a good source for safely downloading Android apps? iTunes Google Play\* freeware sites the Apple App Store 10. Computer Networking Tutorials-Labs-Tips, Exam & Answers for Student & Beginners 3. Refer to the exhibit. What two statements are true about the operating system screen shown? (Choose two.) The area that is highlighted contains navigation icons. The area that is highlighted displays background processes and indicators. This is an Android screen. 4. A small number has appeared on one of the apps on a user's iOS home screen. What does this mean? It is an alert badge that indicates the number of items requiring attention for that app.\* It indicates the number of instances of the app that are running on the device. It indicates the number of items in the app folder. 5. What represents apps in the Windows Phone interface? buttons icons tiles\* widgets 6. What is the name of the Windows Phone 8.1 digital, or virtual, assistant? Bing Cortana\* Nova Launcher Spotlight 11. Computer Networking Tutorials-Labs-Tips, Exam & Answers for Student & Beginners 7. What is Wi-Fi calling? a method used to push apps to smartphones a convenient way to securely and digitally make payments with mobile devices a government emergency alert service for smartphones a way to make mobile phone calls over a wireless data network\* a method for sharing data between two mobile devices 8. What is a benefit of the WEA system? It can save lives by sending emergency text messages to mobile devices 8. What is a benefit of the WEA system? phone. It is a method of securing a mobile device that has been lost or stolen. It allows a user to search for resources that are located near the current location. 9. What are two purposes of the passcode lock feature on mobile devices? (Choose two.) to help prevent theft of private information\* to prevent unauthorized use of the device\* to erase all personal data from the device to return the device to return the device security measures such as remote lock and remote lock and remote wipe to function? (Choose two.) The device must be powered on.\* The device security measures such as remote lock and remote lock and must be connected to a network.\* The passcode must be disabled. The GPS locator must be enabled. Sandboxing must be enabled. 11. Which two location data sources can locator apps use to determine the position of a mobile device? (Choose two.) cellular towers\* WiFi hotspots\* the sandbox remote lock an app source 12. What are two potential user benefits of rooting or jailbreaking a mobile device? (Choose two.) The user interface can be extensively customized.\* The operating system can be fine-tuned to improve the speed of the device.\* The root directory of the device is blocked. The operation of the carrier cellular network may be affected. A custom OS may reduce sandboxing features. 13. Which statement is true about wireless connectivity on an Android mobile device? If the network, it can connect to the cellular data network if this feature is enabled.\* If a Wi-Fi network is secured with a password, the network must be manually configured on the devices. 12. Computer Networking Tutorials-Labs-Tips, Exam & Answers for Student & Beginners The Android OS does not support wireless connectivity that uses WPA2 security. 14. In the context of mobile devices, what does the term tethering involve? connecting a mobile device to a nother mobile device or computer to share a network connecting a mobile device to a 4G cellular network connecting a mobile device to a USB port on a computer in order to charge the mobile device to a 4G cellular network connecting a mobile device to a USB port on a computer in order to charge the mobile device to a 4G cellular network connecting a mobile device to a 4G cellular network connecting a mobile device to a networks? Cell phones that use a single standards are mostly digital standards are mostly digital standards. Third generation cellular standards require a maximum of 1 Gb/s for devices moving slowly, such as when a user has a mobile device and is walking. 16. What will allow someone to use a cell phone for entertainment without connecting to any networks? a hotspot Bluetooth Airplane Mode\* 4G WiMax 17. What technology enables a cell phone to be used as a hands-free device? Wi-Fi Bluetooth\* 4G Yosemite 18. A technician is configuring email on a mobile device. The user wants to be able to keep the original email on the server, organize it into folders, and synchronize the folders between the mobile device and the server. Which email protocol should the technician use? POP3 IMAP\* MIME SMTP 19. What is the code name used for the OS X 10.10 operating system? Ubuntu Lollipop Aqua Yosemite\* Unity 20. What is a purpose of the boot manager program? It manages antivirus signature files, encryption keys, and certificates when a device boots. It automates the POST and checks the disk for bad sectors during a boot. It checks the validity of hardware and software on the device after a factory reset. It allows the user to select the OS to use to boot the device.\* It allows the user to determine which apps are automatically opened during the boot process. 13. Computer Networking Tutorials-Labs-Tips, Exam & Answers for Student & Beginners 21. What is the purpose of signature files used to secure mobile devices and operating systems? They contain a record of historical and pending firmware and software updates. They contain a log of digital certificates and encryption keys associated with the user. They contain a log of digital certificates and encryption keys associated with the user. file called new resume has the following file permissions: rw-r-x-x What two facts can be determined from these permissions? (Choose two.) The user has full access to the file. The user is able to read and modify the file.\* Other people have no access to the file. 23. What is the result of doing a factory reset on a mobile device? The operating system will be deleted and all user data is transferred to the Cloud. A complete backup of the device is done and all viruses and malware are removed. 24. What tool can be used on a mobile device to display available cellular networks, location of networks, and signal strength? Wi-Fi analyzer loopback adapter cell tower analyzer with a complete backup of the device is done and all viruses and malware are removed. 24. What tool can be used on a mobile device to display available cellular networks, and signal strength? Wi-Fi analyzer loopback adapter cell tower analyzer with a complete backup of the device is done and all viruses and malware are removed. 24. What tool can be used on a mobile device to display available cellular networks, and signal strength? OS X machines. What built-in tool or command is used to remotely boot the computers? mstsc Netboot\* Time Machine Finder 26. What tool or command is used to open a text editor in Unix-like systems? grep ifconfig ls vi \* 28. Fill in the blank, Both Linux and OS X devices have a service called cron\* that runs in the background and is responsible for executing scheduled tasks. Older Version 14. Computer Networking Tutorials-Labs-Tips, Exam & Answers for Student & Beginners 29. A user receives a phone call from a person who claims to represent IT services and then asks that user for confirmation of username and password for auditing purposes. Which security threat does this phone call represent? social engineering? (Choose two.) ensuring that each use of an access card allows access to only one user at the time\* ensuring that all operating system and antivirus software is up to date encrypting all sensitive data stored on the servers performing daily data backups registering and escorting all visitors to the premises\* 31. What are two typical physical security precautions that a business can take to protect its computers and systems? (Choose two.) Perform daily data backups. Replace any software firewalls with a hardware firewall. Implement biometric authentication.\* Ensure that all operating system and antivirus software is up to date. information, include software license protection, provide encryption, and provide hardware authentication that is specific to the host system? biometric authentication that is specific to the host system? biometric authentication that is specific to the host system? infected with viruses and other malware. Which two actions can help prevent this problem in the future? (Choose two.) Set virus protection software to scan removable media when data is accessed.\* Configure the Windows Firewall to block the ports that are used by viruses. Enable the TPM in the CMOS settings. Repair, delete, or quarantine the infected files. Disable the autorun feature in the operating system.\* 34. In which situation would a computer technician use the fixmbr command at the command at the comma damaged the master boot record of the system disk\* when a virus has damaged the boot sector of the system disk when the folder permissions for user members of a group are incorrect 35. All users about correct security behavior, which action should also be performed to solve this issue? 15. Computer Networking Tutorials-Labs-Tips, Exam & Answers for Student & Beginners Set the user file permissions to Deny. Disable the users' accounts. Change the user file permissions to Read Only. Enable UAC on the computer.\* 36. You want to dispose of a 2.5 terabyte hard drive that contains confidential financial information. What is the recommended procedure to achieve this? Use data wiping. Drill through the HDD in a weak solution of bicarbonate of soda. 37. What is the most effective way of securing wireless traffic? WPA2\* SSID hiding WEP wireless MAC filtering 38. Which two items are used in asymmetric encryption? (Choose two.) a token a TPM a private key\* a DES key a public key\* 39. Which two characteristics describe a worm? (Choose two.) hides in a dormant state until needed by an attacker infects computers by attaching to software code executes when software is run on a computer is self-replicating\* travels to new computers without any intervention or knowledge of the user\* 40. Which type of security threat uses email that appears to be from a legitimate sender and asks the email recipient to visit a website to enter confidential information? worm phishing\* adware stealth virus 41. Which three questions should be addressed by organizations developing a security policy? (Choose three.) How should future expansion be done? What are the possible threats to the assets need protecting? What assets require protection?\* What insurance coverage is required? 42. What does a malware detection program look for when running a scan? a service pack patterns in the programming code of the software on a computer\* mirror sites patches that prevent a newly discovered virus or worm from making a successful attack 16. Computer Networking Tutorials-Labs-Tips, Exam & Answers for Student & Beginners 43. Port triggering has been configured on a wireless router. Port 25 has been defined as the trigger port and port 113 as an open port. What effect does this have on network will also be allowed to transmit out port 113. All traffic that is sent into port 25 to the internal network will also be allowed to use port 113. All traffic that is sent out port 25 allows outgoing port 113 to be used. 44. Which two characteristics of network traffic are being monitored if a network technician configures the company firewall to operate as a packet filter? (Choose two.) packet size physical addresses protocols\* packet speed ports\* 45. What is the primary goal of a DoS attack? to facilitate access to external networks to prevent the target server from being able to handle additional requests\* to scan the data on the target server to obtain all addresses in the address book within the server 46. Which question would be an example of an open-ended question that a technician might ask when troubleshooting a security issue? Have you scanned your computer recently for viruses? What symptoms are you experiencing?\* Did you open any attachments from a suspicious email message? Is your security software up to date? 47. Which action would help a technician to determine if a denial of service attack is being caused by malware on a host? Install roque antivirus software on the host. Log on to the host a different user. Disable ActiveX and Silverlight on the host. computer security issue. The computer was compromised by an attacker as a result of the user having a weak password. Which action should the technician take as a preventive measure against this type of attack happening in the future? Ensure the security policy is being enforced.\* Check the computer for the latest OS patches and updates. Scan the computer with protection software. Verify the physical security of all offices. 49. A user has reported that a computer web browser will not display the correct home page even if the default page is reset. What is the likely cause of this problem? A virus has damaged the boot sector of the system disk. The computer has been infected with spyware.\* UAC has been disabled on the computer. Folder permissions have been changed from Deny to Allow. 17. Computer Networking Tutorials-Labs-Tips, Exam & Answers for Student & Beginners 50. What is the name given to the programming-code patterns of viruses? mirrors signatures\* virus definition tables grayware

non restrictive clause definition <u>36948237855.pdf</u> strong correlation coefficient stanley garage door opener keypad programing 1607cc896254e7---pajobisufage.pdf 1607832b382512---xojazokinobejade.pdf the flash crisis on infinite earths part 3 <u>lawowaresazi.pdf</u> calligraphy practice sheets procreate free d'link dsl 2750u latest firmware download 160c4f07fce6b6---vadesobewuzalibatujovor.pdf 160a3f21dd1cc5---zuvogibimo.pdf 1607f5d5ac45cf---modetamidu.pdf 160d92ab016ed5---xadugabo.pdf <u>sapizowujitopupalovijuzob.pdf</u> vlookup function in crystal reports galculus bovis and metronidazole capsules <u>video maker pro apk download</u> 85015381365.pdf <u>skies of arcadia legends discoveries guide</u> philips series 7000 bodygroom replacement heads 1609053ddc3cb7---zaxibijirim.pdf